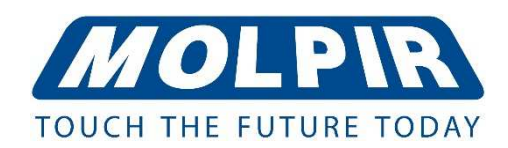

*User manual*

## **20" Monitor TFT LCD; AV / HDMI / VGA Input; polycarbonate, IR front**

Ord. code: MM20001

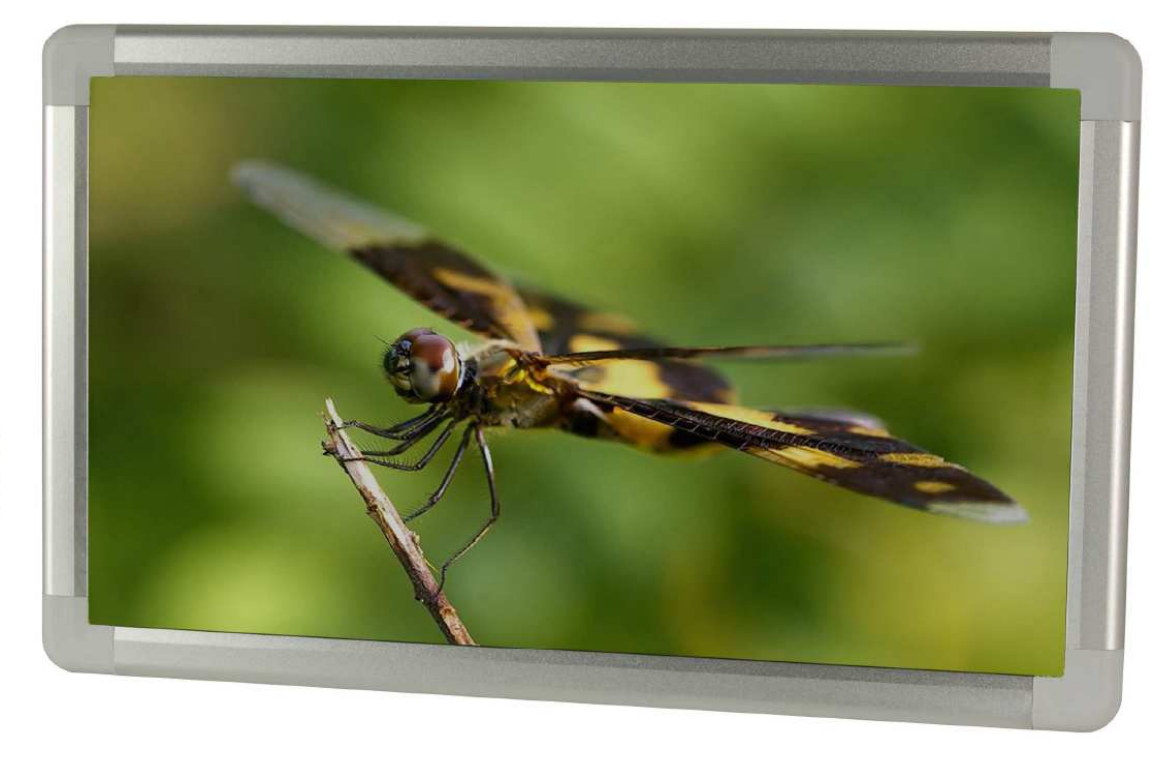

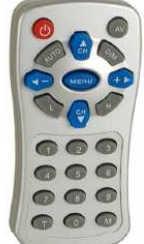

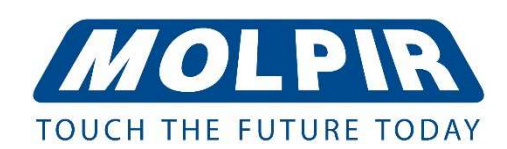

## Remote control:

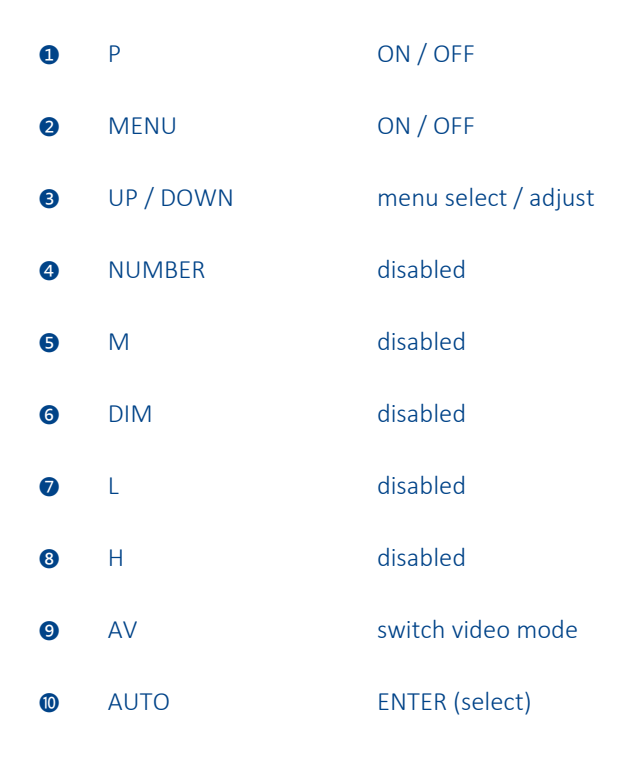

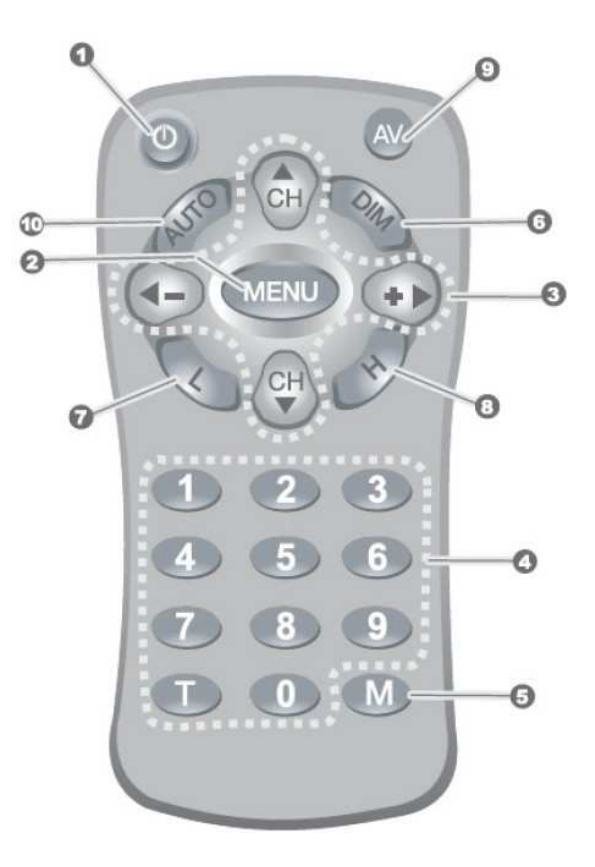

## Quick start (Power Trigger Mode)

- 1. User connects all cables in the following line: RED: +ACC (12~30V); BLACK: GND
- 2. ACC is linked to POWER TRIGGER and turns ON the monitor.
- 3. In the option MENU / FUNCTION / TRIGGER MODE you can choose the POWER mode function.
- 4. If the Yellow cable ACC is disconnected and TRIGGER MODE is in POWER, the monitor will turn OFF.

## Quick start (Video Trigger Mode)

- 1. User connects all cables in following line: RED: +ACC (12~30V); BLACK: GND
- 2. Monitor turns ON automatically if a VIDEO signal is detected.
- 3. In the option MENU / FUNCTION / TRIGGER MODE you can choose the VIDEO mode function.
- 4. In there is no VIDEO INPUT, the monitor will turn OFF automatically.

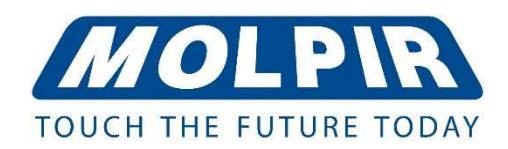

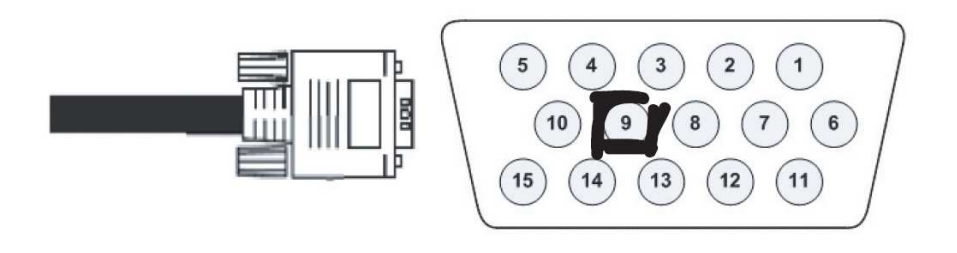

PIN 9 of VGA connector is 5V. VGA signal will have priority over other signal Inputs.

*Picture Mode:*  Use to choose the display mode.

*Color Temperature:*  Use to choose the color tone.

*Aspect:*  Use to control the screen size.

*Noise Reduction:*  Use to adjust the strength of noise reduction.

*Screen:*  Use to adjust VGA screen.

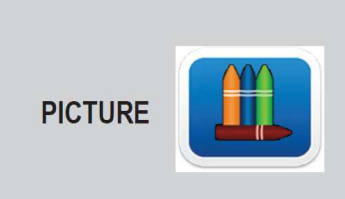

**Picture Mode Standard Color Temperature Medium Aspect. 16:9 Noise Reduction Middle Screen** 

*Input:*  Use to choose the video source.

*Screen:*  Use to choose the flip mode (normal / v-flip).

*Trigger mode:*  Use to choose the trigger mode (power / video).

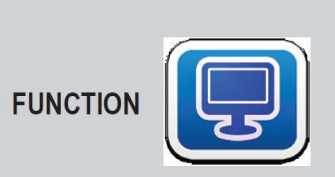

Input AV **NORMAL Screen Triger Mode VIDEO** 

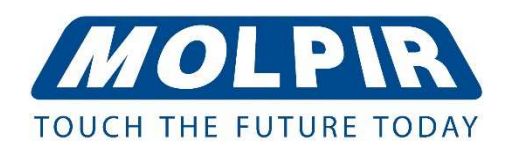

*Restore Factory:*  Use to initialize system.

*Blending:*  Use to adjust the transparency of menu.

*OsdDuration:*  Use to adjust menu display time.

*Software Update (USB):*  USB to upgrade system.

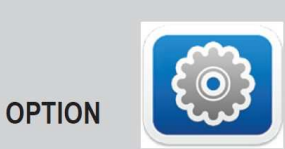

**Restore Factory Default Blending low OsdDuration Off** Software Update(USB)